# nexus | france

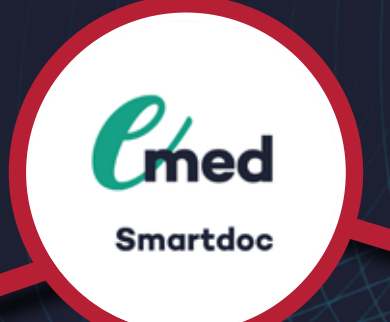

L'intégration de tous documents externes des dossiers patients en les scannant ou à partir d'une imprimante virtuelle

### **Présentation générale**

Emed / Smartdoc est un module qui permet d'intégrer tous les documents des patients à Emed en scannant ou avec l'imprimante virtuelle.

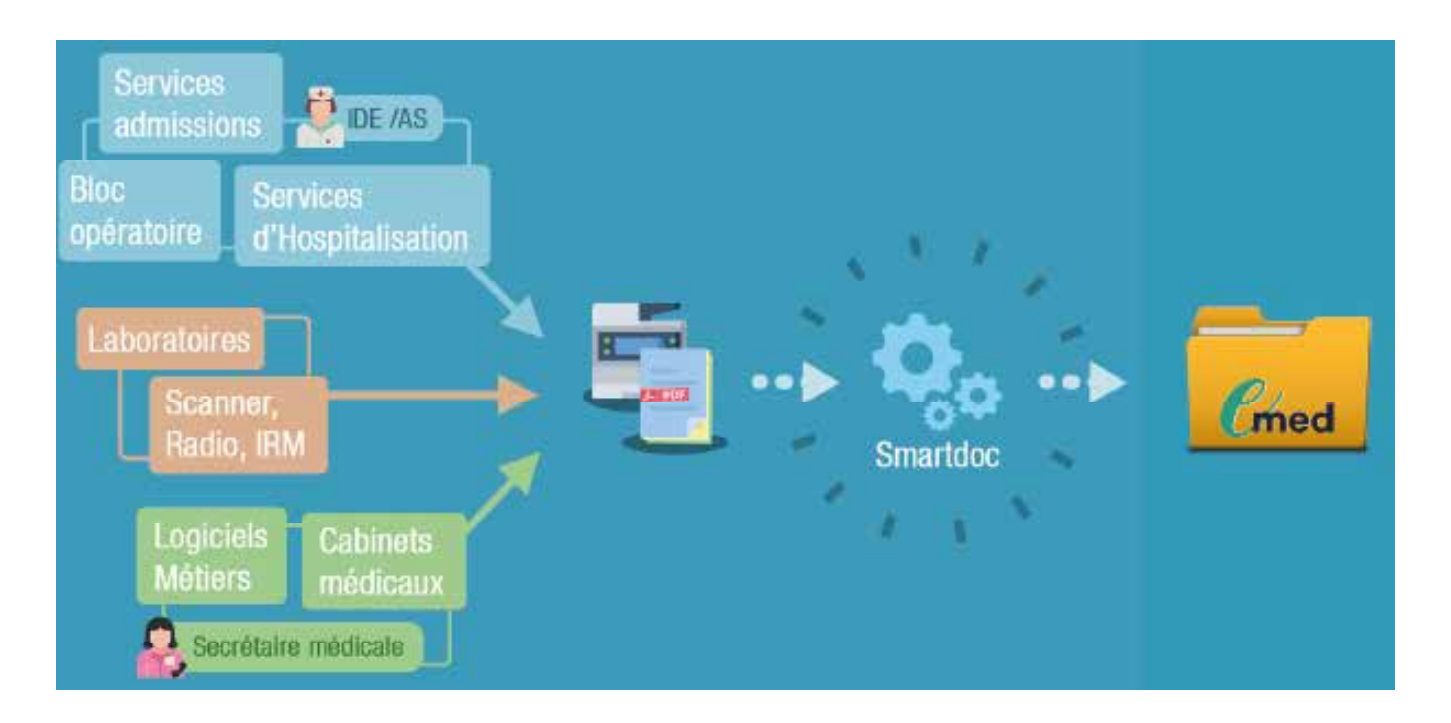

#### **Fonctionnalités**

- + Intégration du dossier patient
- + Possibilité de créer différentes sources
- + Possibilité d'accéder à toutes les source et à tous les documents grâce aux paramétrages
- + Une liste de différents documents
- + Classer les documents
- + Possibilité de rechercher le patient par son nom ou date de naissance
- + Une vue des logs avec
- + Classement automatique des documents dans les dossiers
- + Règles de gestion qui permettent de gérer presque tous les scénarios
- + Envoi au travers : de l'imprimante virtuelle ou d'un scanner
- + Le producteur du document peut ranger le document lui-même dans le dossier
- + Les régles : permettent de filtrer et dispatcher les documents

+ Possibilité d'avoir l'historique et les statistiques du déport des documents ainsi que leurs sources.

#### **Avantages**

- + Import cabinets extérieurs
- + Import scanner internes
- + Mode « suivi intégral », le cabinet prend la responsabilité du classement (notion de compte Emed )
- + notification par e-mail à l'émetteur du classement (ok/nok)
- + lien dans e-mail vers portail de classement des documents
- + portail de classement des documents propre à chaque cabinet pour gestion des documents non classés (classement réalisé par l'émetteur)
- + Classement automatique par balise
- + Classement automatique par code barre

## **Pour plus de détails, n'hésitez pas à visiter notre site web**

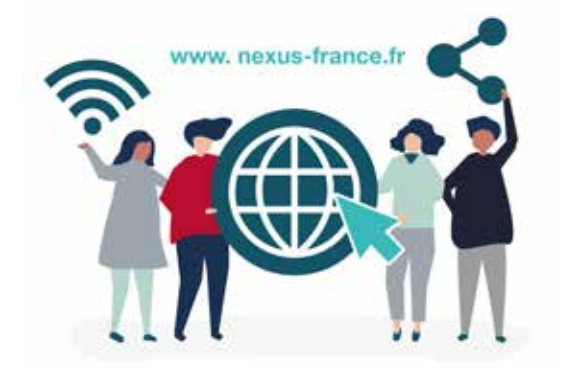

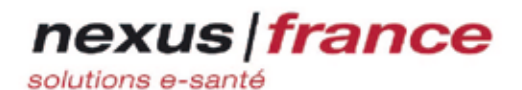

**9** Bureaux de Vichy 1, place Jean-Baptiste Burlot 03700 Bellerive sur Allier

**Scannez ce QR code pour regarder le webi- nar**

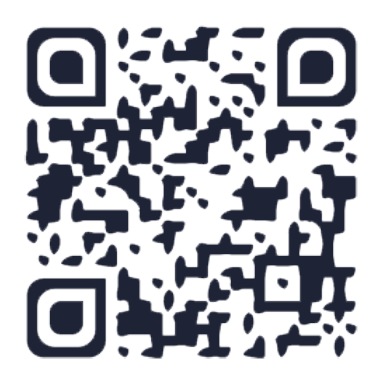

 $C$  04 70 59 53 00 info@nexus-france.fr **th** nexus-france